# Package 'Rook'

August 29, 2016

<span id="page-0-0"></span>Type Package

Title Rook - a web server interface for R

Version 1.1-1

Date 2014-10-20

Author Jeffrey Horner <jeffrey.horner@gmail.com>

Maintainer Jeffrey Horner <jeffrey.horner@gmail.com>

Description This package contains the Rook specification and convenience software for building and running Rook applications. To get started, be sure and read the 'Rook' help file first.

**Depends**  $R (= 2.13.0)$ 

Imports utils, tools, methods, brew

License GPL-2

LazyLoad yes

NeedsCompilation yes

Repository CRAN

Date/Publication 2014-10-20 19:18:06

# R topics documented:

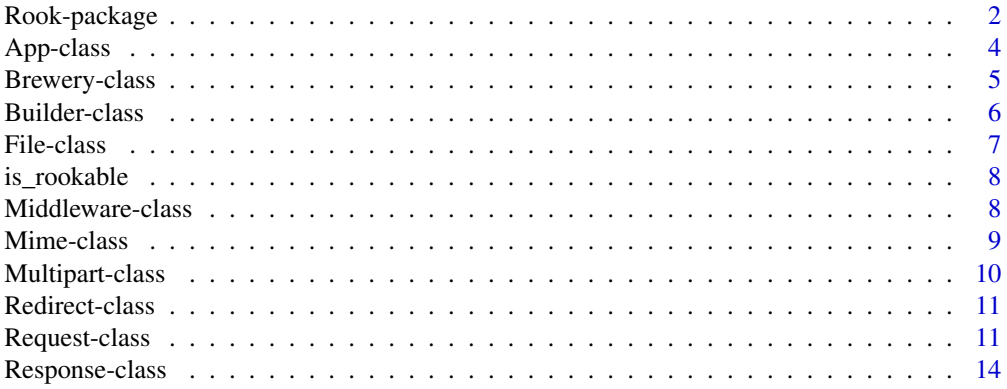

<span id="page-1-0"></span>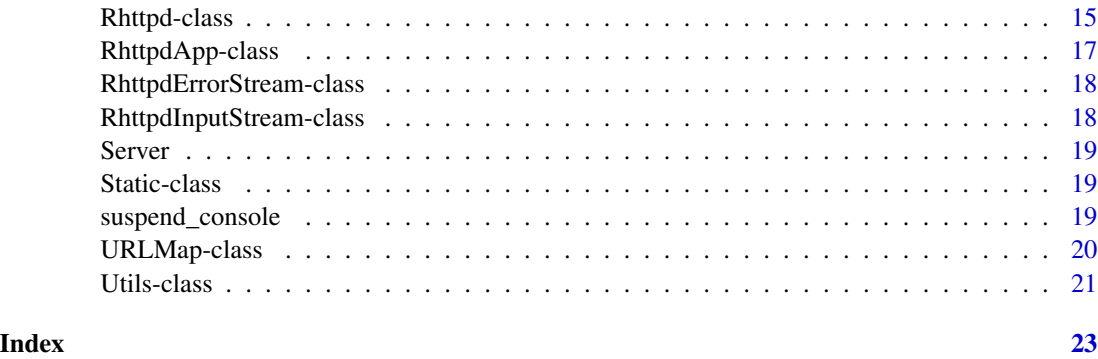

Rook-package *Rook: A web server interface and package for R*

#### <span id="page-1-1"></span>Description

This help page defines the Rook specification. It borrows heavily from Ruby's Rack project: [http:](http://rack.rubyforge.org/) [//rack.rubyforge.org/](http://rack.rubyforge.org/).

After reading this document, read the [Rhttpd](#page-14-1) help file as it will get you familiar with installing and running Rook applications. Then explore the example applications located in:

system.file('exampleApps',package='Rook').

#### Rook applications

A Rook application is an R reference class object that implements a 'call' method or an R closure that takes exactly one argument, an environment, and returns a list with three named elements: 'status', 'headers', and 'body'.

# Hello World

Here is a basic Rook application as a closure that implements 'hello world':

```
function(env){
    body = paste('<h1>Hello World! This is Rook',env$rook.version,'.</h1>')
    list(
        status = 200L,
        headers = list(
            'Content-Type' = 'text/html'
        ),
        body = body)
}
```
And the equivalent reference class example:

# Rook-package 3

```
setRefClass(
  'HelloWorld',
 methods = list(call = function(env)list(
       status = 200L,
       headers = list(
         'Content-Type' = 'text/html'
       ),
       body = paste('<h1>Hello World! This is Rook',env$rook.version,'.</h1>')
     )
   }
 )
)
```
# The Environment

The environment argument is a true R environment object which the application is free to modify. It is required to contain the following variables:

- REQUEST\_METHOD The HTTP request method, such as "GET" or "POST". This cannot ever be an empty string, and so is always required.
- SCRIPT\_NAME The initial portion of the request URL's "path" that corresponds to the application object, so that the application knows its virtual "location". This may be an empty string, if the application corresponds to the "root" of the server.
- PATH\_INFO The remainder of the request URL's "path", designating the virtual "location" of the request's target within the application. This may be an empty string, if the request URL targets the application root and does not have a trailing slash. This value may be percent-encoded when I originating from a URL.
- **QUERY STRING** The portion of the request URL that follows the ?, if any. May be empty, but is always required!
- SERVER\_NAME, SERVER\_PORT When combined with SCRIPT\_NAME and PATH\_INFO, these variables can be used to complete the URL. Note however that HTTP\_HOST, if present, should be used in preference to SERVER\_NAME for reconstructing the request URL. SERVER\_NAME and SERVER\_PORT can never be empty strings, and so are always required.
- HTTP\_ Variables Variables corresponding to the client-supplied HTTP request headers (i.e., variables whose names begin with HTTP\_). The presence or absence of these variables should correspond with the presence or absence of the appropriate HTTP header in the request.

In addition, the environment must include the following Rook-specific variables:

rook.version This version of Rook.

rook.url\_scheme 'http' or 'https', depending on the request URL.

rook.input See "The Input Stream" section.

rook.errors See "The Error Stream" section.

#### <span id="page-3-0"></span>The Input Stream

The rook.input variable must contain an object created from a reference class that implements read\_lines(), read(), and rewind():

read\_lines(l=-1L): takes one argument, the number of lines to read. Includes partial ending line.

read(l=-1L): takes one argument, the number of bytes to read. Returns a raw vector.

rewind(): Rewinds the input stream back to the beginning.

#### The Error Stream

The rook.error variable must contain an object created from a reference class that implements flush() and cat():

flush(): called with no arguments and makes the error stream immediately appear.

cat(...,sep=" ",fill=FALSE,labels=NULL): called with the same arguments as R's ["cat"](#page-0-0) without the file and append argument.

# The Response

Rook applications return a list with three named elements: 'status', 'headers', and 'body'.

'status': An HTTP status value as integer and must be greater than or equal to 100.

'headers': A named list that contains only character values corresponding to valid HTTP headers.

'body': Either a character or raw vector. If the character vector is named with value 'file' then value of the vector is interpreted as the location of a file.

#### Author(s)

Jeffrey Horner <jeffrey.horner@gmail.com>

App-class *Class* App

#### Description

Abstract class from which Middleware and Builder inherit. Provides the app field.

App can also be used to instantiate reference classed applications wrapped around a function. See [Middleware](#page-7-1) for an example.

# Fields

app: A Rook application.

# <span id="page-4-0"></span>Brewery-class 5

# Methods

new(app=NULL): Creates a new App object. app is any Rook aware R object.

#### See Also

[is\\_rookable](#page-7-2), [Builder](#page-5-1), and [Middleware](#page-7-1).

Brewery-class *Class* Brewery

#### <span id="page-4-1"></span>Description

A [Middleware](#page-7-1) class for mapping URLs to a directory of files that are subsequently passed to [brew](#page-0-0). When a file is brewed, the two variables req (an object of class [Request](#page-10-1)) and res (an object of class [Response](#page-13-1)) are available for use.

# Methods

new(url,root,...): url is a character string or [regexp](#page-0-0) on which to match, root is the name of the directory where brew files reside. Named arguments can be passed in via ... and will be available within the scope of each brewed file.

# See Also

[Rhttpd](#page-14-1), [Builder](#page-5-1), [Redirect](#page-10-2), and [brew](#page-0-0).

```
#
# This application runs any file found in tempdir() through brew.
#
s <- Rhttpd$new()
## Not run:
s$start(quiet=TRUE)
## End(Not run)
cat("<h1>Random Number: <%=rnorm(1)%></h1>",
    file=file.path(tempdir(),"index.html"))
s$add(name="random",
   app=Builder$new(
       Brewery$new(url="/",root=tempdir()),
        Redirect$new("/index.html")
   )
)
## Not run:
s$browse('random') # Opens a browser window to the app.
## End(Not run)
```

```
file.remove(file.path(tempdir(),"index.html"))
s$remove(all=TRUE)
rm(s)
```
Builder-class *Class* Builder

#### <span id="page-5-1"></span>Description

A convenience object for combining various Middleware with a default application to create a more complex Rook application.

#### Methods

new(...): Arguments can be any Middleware object while the last argument in the list must be a valid Rook application. That is, it will handle the incoming request without deferring to another application.

#### See Also

[Rhttpd](#page-14-1), [Static](#page-18-1), [Brewery](#page-4-1), and [Redirect](#page-10-2).

```
# The following is the Hmisc example. Explore the folder
# system.file('exampleApps/Hmisc',package='Rook') for more information.
s <- Rhttpd$new()
## Not run:
library(Hmisc)
dir.create(file.path(tempdir(),'plots'),showWarnings=FALSE)
s$add( name="Hmisc",
    app=Builder$new(
        Static$new(
            urls = c('/css','/images','/javascript'),
            root = system.file('exampleApps/Hmisc',package='Rook')
        ),
        Static$new(urls='/plots',root=tempdir()),
        Brewery$new(
            url='/brew',
            root= system.file('exampleApps/Hmisc',package='Rook'),
            imagepath=file.path(tempdir(),'plots'),
            imageurl='../plots/'
        ),
        Redirect$new('/brew/useR2007.rhtml')
   )
)
s$start(quiet=TRUE)
s$browse('Hmisc') # Opens a browser window to the application.
s$remove(all=TRUE)
```
<span id="page-5-0"></span>

#### <span id="page-6-0"></span>File-class 7

s\$stop()

## End(Not run)

File-class *Class* File

# Description

A Rook application that serves static files from a root directory, according to the path info of the Rook request.

#### Methods

new(root): root is the name of the directory from where to serve files.

#### See Also

[Rhttpd](#page-14-1).

```
# This example serves all your files in /etc (on UNIX and Mac only).
#
# Note that when you open the application, you will see the word
# 'Forbidden'. "File" doesn't serve directories, so you must amend the
# url in the location bar with the file you want to view. Try adding /passwd.
s <- Rhttpd$new()
## Not run:
s$start(quiet=TRUE)
## End(Not run)
s$add(name="etc",app=File$new('/etc'))
## Not run:
s$browse('etc') # Opens a browser window to the app.
## End(Not run)
s$remove(all=TRUE)
rm(s)
```
<span id="page-7-2"></span><span id="page-7-0"></span>

# Description

A convenience function for testing whether or not objects are either a function or reference class as defined by the Rook specification for applications.

#### Usage

is\_rookable(app)

#### Arguments

app Any R object.

#### Value

Logical determining whether or not argument is Rookable. Not vectorized.

#### See Also

[Rook](#page-1-1).

Middleware-class *Class* Middleware

#### <span id="page-7-1"></span>Description

An abstract class for building Rook Middleware applications. Middleware applications either handle the incoming web request or hand off the request to the Rook app defined in the field of the same name.

# Methods

set\_app(app): app is a [Rook](#page-1-1) application that will handle the request if this Middleware app does not.

# See Also

The following classes implement Middleware: [Brewery](#page-4-1) and [Static](#page-18-1).

#### <span id="page-8-0"></span>Mime-class 9

#### Examples

```
# Middleware applications are typically instantiated in the argument list of
# Builder$new(), but here is stand-alone example.
#
# Once your browser loads the app, you will see something like this in
# your location bar: http://127.0.0.1:28649/custom/middle. Add '/foo'
# onto the end of that and reload.
setRefClass(
    'FooBar',
    contains = 'Middleware',
    methods = list(
        initialize = function(...){
            # app to defer to.
            callSuper(app=App$new(function(env){
                res <- Response$new()
                res$write("<h1>I'm the deferred app.</h1>")
                res$finish()
            }))
        },
        call = function(env)req <- Request$new(env)
            res <- Response$new()
            if (length(grep('foo',req$path_info()))){
                res$write("<h1>I'm the middleware app.</h1>")
                return(res$finish())
            } else {
                app$call(env)
            }
        }
   )
)
s <- Rhttpd$new()
## Not run:
s$start(quiet=TRUE)
## End(Not run)
s$add(name="middle",app=getRefClass('FooBar')$new())
## Not run:
s$browse('middle') # Opens a browser window to the app.
## End(Not run)
s$remove(all=TRUE)
rm(s)
```
Mime-class *Class* Mime *and object* Mime

#### Description

A convenience object for determining the MIME type of a file name.

# <span id="page-9-0"></span>Methods

file\_extname(fname=NULL): Returns the file extensions for the given file.

mime\_type(ext=NULL, fallback='application/octet-stream'): Returns the MIME type given the file extension. Be sure to include the dot character in ext. If no match is found, then the fallback MIME type is returned.

#### Examples

```
Mime$file_extname('foo.png')
Mime$mime_type('.png')
```
Multipart-class *Class* Multipart *and object* Multipart

# <span id="page-9-1"></span>Description

A convenience object for parsing multipart/form-data POST payloads.

# Methods

parse(env): Returns parsed POST payload as a named list. env is an environment created by Rhttpd and conforms to the [Rook](#page-1-1) specification.

#### See Also

[Rhttpd](#page-14-1), [Request](#page-10-1), and [Response](#page-13-1).

```
s <- Rhttpd$new()
## Not run:
s$start(quiet=TRUE)
## End(Not run)
s$add(name="multi",
    app=function(env){
       req <- Request$new(env)
        res <- Response$new()
        res$write('<form enctype="multipart/form-data" method=POST>')
        res$write('Upload a file: <input type=file name=fileUpload>')
        res$write('<input type=submit></form><br>')
        post <- Multipart$parse(env)
        if (length(post)){
            poststr <- paste(capture.output(str(post),file=NULL),collapse='\n')
            res$write(c('<pre>',poststr,'</pre>'))
        }
        res$finish()
   }
)
```
#### <span id="page-10-0"></span>Redirect-class 11

```
## Not run:
s$browse('multi') # Opens a browser window to the app.
## End(Not run)
s$remove(all=TRUE)
rm(s)
```
Redirect-class *Class* Redirect

#### <span id="page-10-2"></span>Description

A [Rook](#page-1-1) application whose only role is to return an HTTP redirect header to the given url.

#### **Methods**

new(url): Returns a Rook object. url is a character string whose value is a full or relative url to which the browser is redirected.

# See Also

See [Brewery](#page-4-1) for an example.

Request-class *Class* Request

#### <span id="page-10-1"></span>**Description**

A convenience class for working with a [Rook](#page-1-1) environment. Be sure to see the example at the end of this help file.

# Methods

parseable\_data(): Returns a boolean value determining if the POST payload is parseable.

url(): Returns url as a character string containing the scheme, host, port, and possibly the GET query string if supplied.

request\_method(): Returns the HTTP method as a character string, e.g. 'GET', 'POST', etc.

GET(): Returns a named list containing the variables parsed from the query string.

post(): Returns TRUE if the current request method is 'POST', FALSE otherwise.

new(env): Instantiates a new Request object for the given Rook environment.

media\_type(): Returns the media type for the current request as a character string.

query\_string(): Returns the unparsed query string.

fullpath(): Returns the same string as url() but without the scheme, host, and port.

- <span id="page-11-0"></span>referer() or referrer(): Returns the referring url.
- cookies(): Returns any cookies in the request as a named list.
- content\_charset(): Returns the content charset as a character string.

head(): Returns TRUE if the HTTP method is 'HEAD', FALSE otherwise.

accept\_encoding(): Returns the accept encoding header as a character string.

- content\_length(): Returns content length header value as a string.
- form\_data(): Returns TRUE if there's form data, e.g. POST data with the request, FALSE otherwise.
- xhr(): Returns the x-requested-with header value as a character string.

params(): Returns the combination of POST() and GET() in one named list.

- media\_type\_params(): Returns any media type parameters from the content type as a named list.
- user\_agent(): Returns the user-agent header value as a character string.
- put(): Returns TRUE if the current request is a 'PUT'.
- get(): Returns TRUE if the current request is a 'GET'.
- path(): Returns a character string like fullpath() but without the query string.
- body(): Returns the 'rook.input' object from the environment. See [RhttpdInputStream](#page-17-1) for more information.
- port(): Returns the server port as an integer.e
- host\_with\_port(): Returns the host and port as a character string separated by ':'.
- scheme(): Returns the scheme, e.g. 'http' or 'https', as a character string.
- ip(): Returns the remote IP address as a character string.
- options(): Returns TRUE if the current request is 'OPTIONS'.
- to\_url(url, ...): Concatenates the script name with the url argument along with any named parameters passed via ... .
- host(): Returns the server host as a character string.
- POST(): Returns a named list containing the variables parsed from the POST payload.
- trace(): Returns TRUE if the current request is 'TRACE'.
- script\_name(s=NULL): Returns the script name of the application, e.g. '/custom/multi'. Also, if s is not NULL, sets the script name to s.
- content\_type(): Returns the content-type header value as a character string.
- delete(): Returns TRUE if the current request is 'DELETE'.
- path\_info(s=NULL): Returns the portion of the url after the script name as a character string. If s is not NULL, sets the path info to s.

#### See Also

[Rhttpd](#page-14-1) and [Response](#page-13-1).

#### Request-class 13

## Examples

#

#

```
# The following example prints out the result of each method.
ls_str <- function(s) paste(capture.output(str(s),file=NULL),collapse='\n')
s <- Rhttpd$new()
## Not run:
s$start(quiet=TRUE)
## End(Not run)
s$add(name="request",
    app=function(env){
        req <- Request$new(env)
        res <- Response$new()
        res$set_cookie('imacookie','42')
        action <- req$to_url('/foo',bar=1,baz='three')
        res$write('<form enctype="multipart/form-data" method=POST action="')
        res$write(action)
        res$write('">')
        res$write('Upload a file: <input type=file name=fileUpload>')
        res$write('<input type=submit></form><br><pre>')
        res$write(c('parseable_data: ',req$parseable_data(),'\n'))
        res$write(c('url: ',req$url(),'\n'))
        res$write(c('request_method: ',req$request_method(),'\n'))
        res$write(c('GET: ',ls_str(req$GET()),'\n'))
        res$write(c('post: ',req$post(),'\n'))
        res$write(c('media_type: ',req$media_type(),'\n'))
        res$write(c('query_string: ',req$query_string(),'\n'))
        res$write(c('fullpath: ',req$fullpath(),'\n'))
        res$write(c('referer: ',req$referer(),'\n'))
        res$write(c('cookies: ',ls_str(req$cookies()),'\n'))
        res$write(c('content_charset: ',req$content_charset(),'\n'))
        res$write(c('head: ',req$head(),'\n'))
        res$write(c('accept_encoding: ',req$accept_encoding(),'\n'))
        res$write(c('content_length: ',req$content_length(),'\n'))
        res$write(c('form_data: ',req$form_data(),'\n'))
        res$write(c('xhr: ',req$xhr(),'\n'))
        res$write(c('params: ',ls_str(req$params()),'\n'))
        res$write(c('media_type_params:\n',ls_str(req$media_type_params()),'\n'))
        res$write(c('user_agent: ',req$user_agent(),'\n'))
        res$write(c('put: ',req$put(),'\n'))
        res$write(c('get: ',req$get(),'\n'))
        res$write(c('path: ',req$path(),'\n'))
        res$write(c('body: ',ls_str(req$body()),'\n'))
        res$write(c('port: ',req$port(),'\n'))
        res$write(c('host_with_port: ',req$host_with_port(),'\n'))
        res$write(c('scheme: ',req$scheme(),'\n'))
        res$write(c('ip: ',req$ip(),'\n'))
        res$write(c('options: ',req$options(),'\n'))
        res$write(c('to_url: ',req$to_url('foo',bar=1,baz='two'),'\n'))
        res$write(c('host: ',req$host(),'\n'))
        res$write(c('POST: ',ls_str(req$POST()),'\n'))
```

```
res$write(c('trace: ',req$trace(),'\n'))
        res$write(c('script_name: ',req$script_name(),'\n'))
        res$write(c('content_type: ',req$content_type(),'\n'))
        res$write(c('delete: ',req$delete(),'\n'))
        res$write(c('path_info: ',req$path_info(),'\n'))
        res$write(c('\nRac env: ',ls_str(as.list(env)),'\n'))
        res$finish()
   }
)
## Not run:
s$browse('request') # Opens a browser window to the app.
## End(Not run)
s$remove(all=TRUE)
rm(s)
```
Response-class *Class* Response

#### <span id="page-13-1"></span>Description

A convenience class for creating [Rook](#page-1-1) responses.

#### Methods

- header(key, value): Sets an HTTP header for the response. Both key and value must be character strings. If value is missing, then the header value is returned.
- redirect(target, status=302): Sets up an HTTP redirect to the target url.
- write(str): Takes a character vector and appends it to the response body.
- new(body='', status=200, headers=list()): Create a new Response object. body is a character vector, status is an HTTP status value. headers is a named list.
- set\_cookie(key, value): Sets an HTTP cookie for the response. Both key and value must be character strings.
- delete\_cookie(key, value): Sends appropriate HTTP header to delete the associated cookie on the client. key and value must be character strings.
- finish(): Returns the response according to the Rook specification.

# See Also

[Rhttpd](#page-14-1) and [Request](#page-10-1).

<span id="page-13-0"></span>

#### <span id="page-14-0"></span>Rhttpd-class 15

#### Examples

```
s <- Rhttpd$new()
## Not run:
s$start(quiet=TRUE)
## End(Not run)
s$add(name="response",
    app=function(env){
        req <- Request$new(env)
        res <- Response$new()
        res$write('hello')
        res$finish()
    }
)
## Not run:
s$browse('response') # Opens a browser window to the app.
## End(Not run)
s$remove(all=TRUE)
rm(s)
```
Rhttpd-class *Class* Rhttpd

#### <span id="page-14-1"></span>Description

Rhttpd is a convenience class for installing and running Rook applications. It hides the details of starting and stopping the server and adding and removing Rook applications from the server.

Users starts by creating one Rhttpd object, then adding applications to it, and then starting the server (see the section "Examples" for a typical session). There are no restrictions on creating more than one server object, but know that it only manages the applications that are added to it and not others.

Applications can be added and removed regardless of whether or not the server is running. Stopping the server does not remove any applications. Adding an application with the same name as one already installed simply overwrites the one installed. If the server is started with no applications installed, it will install the application named RookTestApp located in:

system.file('exampleApps/RookTestApp.R',package='Rook').

Also, see [browseURL](#page-0-0) to learn how to get R to automatically launch your favorite web browser.

NOTE: This version of Rook can only listen on the loopback device.

#### Methods

open(x) or browse(x): Calls [browseURL](#page-0-0) on the installed Rook application designated by x. x is either an integer or a character string. See the output of print().

print() or show(): Lists the installed Rook applications.

- <span id="page-15-0"></span>remove(app, all=FALSE): Removes the application known to the server. app can be an RhttpdApp object previously added, the name of the application as a character string, or an index as a numeric or integer value. See the output of print().
- full\_url(i): Returns the absolute url to the application for the given index.
- start(listen='127.0.0.1', port=getOption('help.ports'), quiet=FALSE): Starts the server on the loopback device and port. listen is always character string. Note that if there are no applications added to the object prior to starting, then the RookTestApp located in system.file('exampleApps/RookTestApp.R',package='Rook') is automatically added.

```
new(): Create a new Rhttpd object.
```
- launch(...): Combines the steps of starting the server, creating an RhttpdApp object, adding it to the server, and opening the app in the browser. ... argument is passed to RhttpdApp\$new().
- debug(): Returns the integer value provided by getOption('Rhttpd\_debug') or 0 if the option is NULL.
- stop(): Stops the server.
- add(app=NULL, name=NULL): Adds a new Rook application to the server. app can be an [RhttpdApp](#page-16-1) object or any Rook application. name is a character string and is ignored if app is an RhttpdApp object.

#### See Also

[RhttpdApp](#page-16-1)

```
# Create an Rhttpd object and start the internal web server. Note that
# if there are no applications added, then the default RookTest app in
# system.file('exampleApps/RookTestApp.R',package='Rook') is automatically
# added.
s <- Rhttpd$new()
## Not run:
s$start(quiet=TRUE)
s$browse(1)
## End(Not run)
s$print()
# Be sure to install the Hmisc package before installing and running
# this application. You will want to; it's a pretty good one.
# s$add(
# app=system.file('exampleApps/Hmisc/config.R',package='Rook'),
# name='hmisc')
s$add(
    app=system.file('exampleApps/helloworld.R',package='Rook'),
   name='hello'
)
s$add(
```
# <span id="page-16-0"></span>RhttpdApp-class 17

```
app=system.file('exampleApps/helloworldref.R',package='Rook'),
   name='helloref'
)
s$add(
    app=system.file('exampleApps/summary.R',package='Rook'),
   name='summary'
)
s$print()
# Stops the server but doesn't uninstall the app
## Not run:
s$stop()
## End(Not run)
s$remove(all=TRUE)
rm(s)
```
RhttpdApp-class *Class* RhttpdApp

#### <span id="page-16-1"></span>**Description**

Creates a Rook application ready to add to an [Rhttpd](#page-14-1) server.

### Details

The internal web server allows dispatching to user-defined closures located in tools:::.httpd.handlers.env. For instance, if a handler named 'foo' is placed there, then the url path to that handler is /custom/foo.

RhttpdApp along with [Rhttpd](#page-14-1) hide these details by allowing a user to create application objects specifying only their name and the application. There is currently a limit of 63 characters or less for application names.

NOTE: When a file is given as the value of the app argument to new(), it is monitored for timestamp changes. If a change occurs in the modification time as returned by [file.info](#page-0-0), then the file is sourced prior to handling subsequent requests.

#### Methods

new(app, name): Creates an object of class RhttpdApp. Argument app can be any [Rook](#page-1-1) aware object or it can be a location to a file whose source creates a Rook aware object. That object must be named either 'app' or the value of name. name is a character vector.

# See Also

[Rhttpd](#page-14-1).

# Examples

```
s <- Rhttpd$new()
s$add(RhttpdApp$new(
   name='summary',
   app=system.file('exampleApps/summary.R',package='Rook')
))
## Not run:
s$start(quiet=TRUE)
s$browse(1)
## End(Not run)
s$remove(all=TRUE)
# Stops the server but doesn't uninstall the app
## Not run:
s$stop()
## End(Not run)
s$remove(all=TRUE)
rm(s)
```
RhttpdErrorStream-class

*Class* RhttpdErrorStream

# Description

An internal class used by [Rhttpd](#page-14-1).

# Examples

showClass("RhttpdErrorStream")

RhttpdInputStream-class

*Class* RhttpdInputStream

# <span id="page-17-1"></span>Description

An internal class used by [Rhttpd](#page-14-1).

# Examples

showClass("RhttpdInputStream")

<span id="page-17-0"></span>

<span id="page-18-0"></span>

#### Description

Server is an object exported by Rook that has no value to the user. It is mainly used by web servers for their convenience. To see an example of how it may be used, see rApache.R in the inst/servers directory.

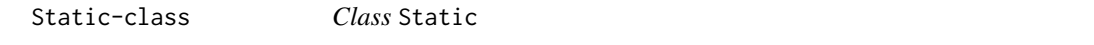

#### <span id="page-18-1"></span>Description

A [Middleware](#page-7-1) class for serving static files from a root directory given a set of url paths.

## Methods

new(urls, root): Creates a new object. urls is a character vector whose elements must start with a '/'. root is a length 1 character vector whose value must be a valid directory.

# See Also

See [Builder](#page-5-1) for an example.

suspend\_console *Suspend the R console*

#### Description

Calls Sys.sleep in a never-ending while loop to mimic suspension of the R console.

#### Usage

```
suspend_console()
```
# Value

No value is ever returned.

#### See Also

[Rook](#page-1-1).

<span id="page-19-0"></span>URLMap-class *Class* URLMap

#### Description

A [Rook](#page-1-1) application that maps url paths to other Rook applications.

# Methods

new(...): Creates a Rook application. All arguments must be Rook applications and named as in the example.

#### See Also

[Rhttpd](#page-14-1).

```
s <- Rhttpd$new()
s$add(
   name="pingpong",
   app=Rook::URLMap$new(
        '/ping' = function(env){
            req <- Rook::Request$new(env)
            res <- Rook::Response$new()
            res$write(sprintf('<h1><a href="%s">Pong</a></h1>',req$to_url("/pong")))
            res$finish()
        },
        '/pong' = function(env){
            req <- Rook::Request$new(env)
            res <- Rook::Response$new()
            res$write(sprintf('<h1><a href="%s">Ping</a></h1>',req$to_url("/ping")))
            res$finish()
        },
        '/?' = function(env){
            req <- Rook::Request$new(env)
            res <- Rook::Response$new()
            res$redirect(req$to_url('/pong'))
            res$finish()
        }
   )
)
## Not run:
s$start(quiet=TRUE)
s$browse('pingpong')
## End(Not run)
s$remove('pingpong')
## Not run:
s$stop()
```
<span id="page-20-0"></span>## End(Not run) rm(s)

Utils-class *Class* Utils

#### Description

A convenience object for working with various aspects of web requests and responses.

#### **Methods**

bytesize(string=NULL): Returns size in bytes for string, a character vector.

- unescape(s=NULL): returns the url decoded value of the character vector s. Also replaces the '+' character with a space.
- status\_code(status=NULL): returns integer value for the given HTTP status, which can either be numeric or or a character vector describing the status. Returns as. integer(500) if status is NULL.

escape\_html(string=NULL): replaces "&", "<", ">", "'", and '"' with entity equivalents.

- raw.match(needle=NULL, haystack=NULL, all=TRUE): returns index position of needle in haystack. All matched indexes are returned by default. needle is either a raw vector or character string. haystack is a raw vector.
- parse\_query(qs=NULL, d=DEFAULT\_SEP): Creates a named list from the the query string qs. d is the separator value and defaults to '[ $\&$ ;]  $*$ '.
- rfc2822(ts=NULL): Formats ts in RFC2822 time. ts must be a [POSIXt](#page-0-0) object.
- escape(s=NULL): Transforms any non-printable characters found in s to their percent-encoded equivalents.
- build\_query(params=NULL): Creates a query string from the named list given in params.
- timezero(): Returns a POSIXct object set to UNIX epoch.
- set\_cookie\_header(header, key, value, expires, path, domain, secure, httpOnly): Sets an HTTP cookie header in the environment header. All arguments except expires are length 1 character vectors, while expires must be a POSIXct object.
- delete\_cookie\_header(header, key, value, expires, path, domain, secure, httpOnly): Deletes the HTTP cookie header.

# See Also

[Multipart](#page-9-1).

22 Utils-class

```
Utils$bytesize('foo')
Utils$escape('foo bar')
Utils$unescape('foo+bar')
Utils$escape_html('foo <bar>')
Utils$escape('foo <bar>')
Utils$escape('foo\n<bar>')
Utils$status_code('OK')
Utils$status_code('Found')
Utils$status_code('Not Found')
x <- Utils$parse_query('foo=1&bar=baz') x
Utils$rfc2822(Sys.time())
Utils$timezero()
Utils$build_query(x)
rm(x)
```
# <span id="page-22-0"></span>Index

∗Topic classes App-class, [4](#page-3-0) Brewery-class, [5](#page-4-0) Builder-class, [6](#page-5-0) File-class, [7](#page-6-0) Middleware-class, [8](#page-7-0) Mime-class, [9](#page-8-0) Multipart-class, [10](#page-9-0) Redirect-class, [11](#page-10-0) Request-class, [11](#page-10-0) Response-class, [14](#page-13-0) Rhttpd-class, [15](#page-14-0) RhttpdApp-class, [17](#page-16-0) RhttpdErrorStream-class, [18](#page-17-0) RhttpdInputStream-class, [18](#page-17-0) Server, [19](#page-18-0) Static-class, [19](#page-18-0) URLMap-class, [20](#page-19-0) Utils-class, [21](#page-20-0) ∗Topic function is\_rookable, [8](#page-7-0) suspend\_console, [19](#page-18-0) ∗Topic package Rook-package, [2](#page-1-0) App *(*App-class*)*, [4](#page-3-0) App-class, [4](#page-3-0) brew, *[5](#page-4-0)* Brewery, *[6](#page-5-0)*, *[8](#page-7-0)*, *[11](#page-10-0)* Brewery *(*Brewery-class*)*, [5](#page-4-0) Brewery-class, [5](#page-4-0) browseURL, *[15](#page-14-0)* Builder, *[5](#page-4-0)*, *[19](#page-18-0)* Builder *(*Builder-class*)*, [6](#page-5-0) Builder-class, [6](#page-5-0) cat, *[4](#page-3-0)*

File *(*File-class*)*, [7](#page-6-0)

File-class, [7](#page-6-0) file.info, *[17](#page-16-0)* is\_rookable, *[5](#page-4-0)*, [8](#page-7-0) Middleware, *[4,](#page-3-0) [5](#page-4-0)*, *[19](#page-18-0)* Middleware *(*Middleware-class*)*, [8](#page-7-0) Middleware-class, [8](#page-7-0) Mime *(*Mime-class*)*, [9](#page-8-0) Mime-class, [9](#page-8-0) Multipart, *[21](#page-20-0)* Multipart *(*Multipart-class*)*, [10](#page-9-0) Multipart-class, [10](#page-9-0) POSIXt, *[21](#page-20-0)* Redirect, *[5,](#page-4-0) [6](#page-5-0)* Redirect *(*Redirect-class*)*, [11](#page-10-0) Redirect-class, [11](#page-10-0) regexp, *[5](#page-4-0)* Request, *[5](#page-4-0)*, *[10](#page-9-0)*, *[14](#page-13-0)* Request *(*Request-class*)*, [11](#page-10-0) Request-class, [11](#page-10-0) Response, *[5](#page-4-0)*, *[10](#page-9-0)*, *[12](#page-11-0)* Response *(*Response-class*)*, [14](#page-13-0) Response-class, [14](#page-13-0) Rhttpd, *[2](#page-1-0)*, *[5](#page-4-0)[–7](#page-6-0)*, *[10](#page-9-0)*, *[12](#page-11-0)*, *[14](#page-13-0)*, *[17,](#page-16-0) [18](#page-17-0)*, *[20](#page-19-0)* Rhttpd *(*Rhttpd-class*)*, [15](#page-14-0) Rhttpd-class, [15](#page-14-0) RhttpdApp, *[16](#page-15-0)* RhttpdApp *(*RhttpdApp-class*)*, [17](#page-16-0) RhttpdApp-class, [17](#page-16-0) RhttpdErrorStream *(*RhttpdErrorStream-class*)*, [18](#page-17-0) RhttpdErrorStream-class, [18](#page-17-0) RhttpdInputStream, *[12](#page-11-0)* RhttpdInputStream *(*RhttpdInputStream-class*)*, [18](#page-17-0) RhttpdInputStream-class, [18](#page-17-0) Rook, *[8](#page-7-0)*, *[10,](#page-9-0) [11](#page-10-0)*, *[14](#page-13-0)*, *[17](#page-16-0)*, *[19,](#page-18-0) [20](#page-19-0)*

#### 24 INDEX

Rook *(*Rook-package *)* , [2](#page-1-0) Rook-package, [2](#page-1-0)

Server , [19](#page-18-0) Static , *[6](#page-5-0)* , *[8](#page-7-0)* Static *(*Static-class *)* , [19](#page-18-0) Static-class, [19](#page-18-0) suspend\_console , [19](#page-18-0)

URLMap *(*URLMap-class *)* , [20](#page-19-0) URLMap-class, [20](#page-19-0) Utils *(*Utils-class *)* , [21](#page-20-0) Utils-class , [21](#page-20-0)